## **Business Technology Scope and Sequence Matrix**

**Name of Subject Area: Business Education**

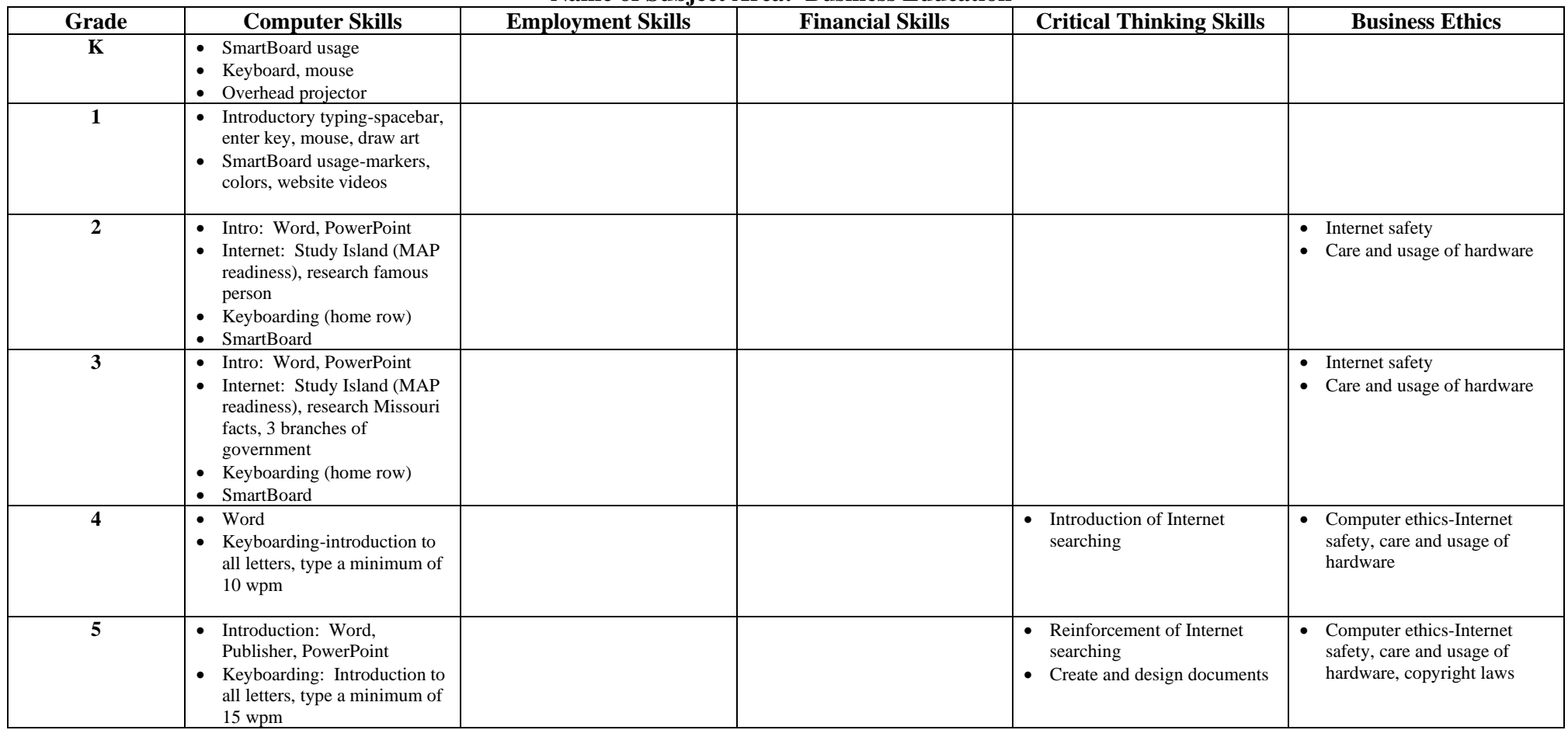

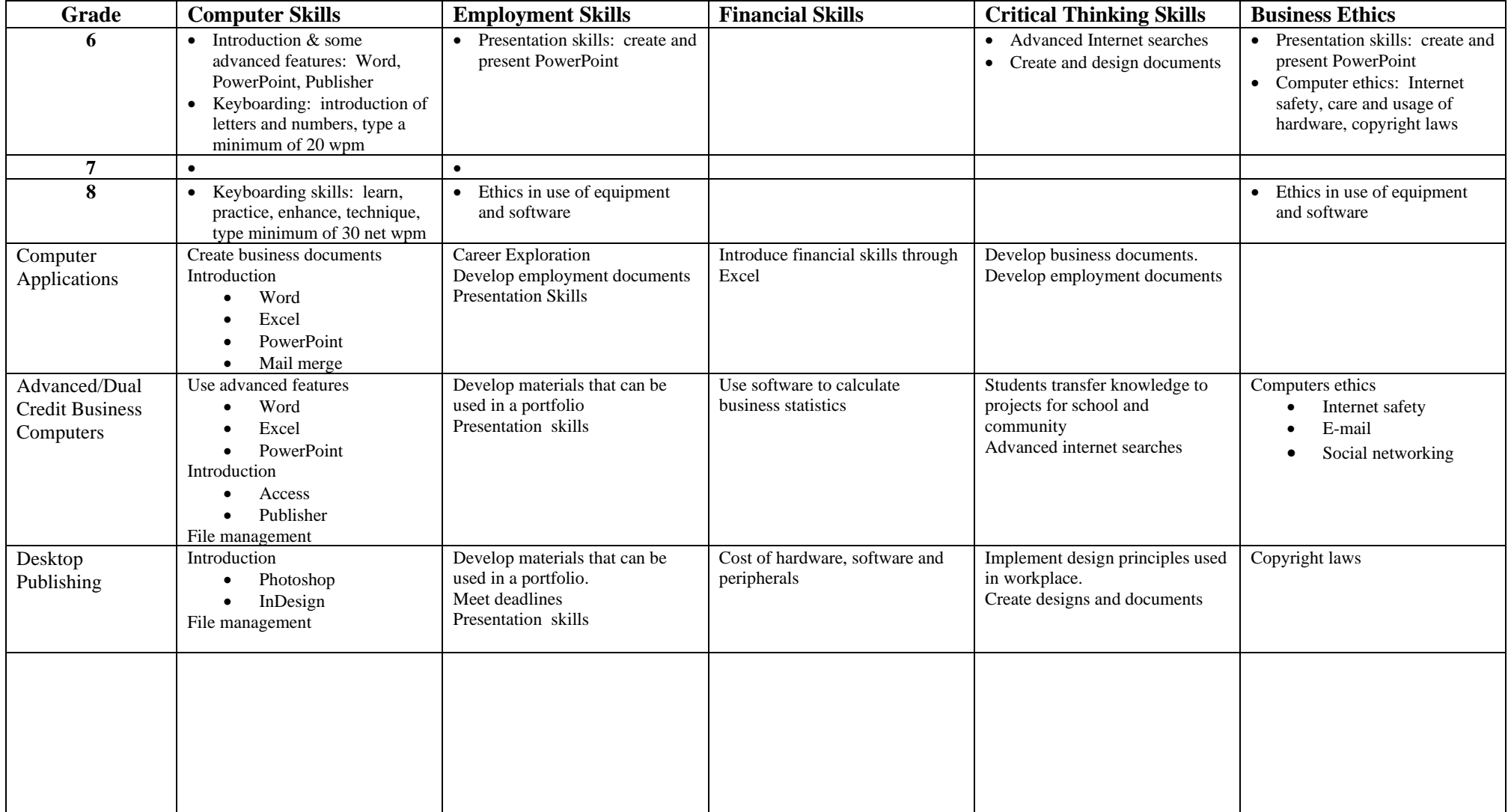

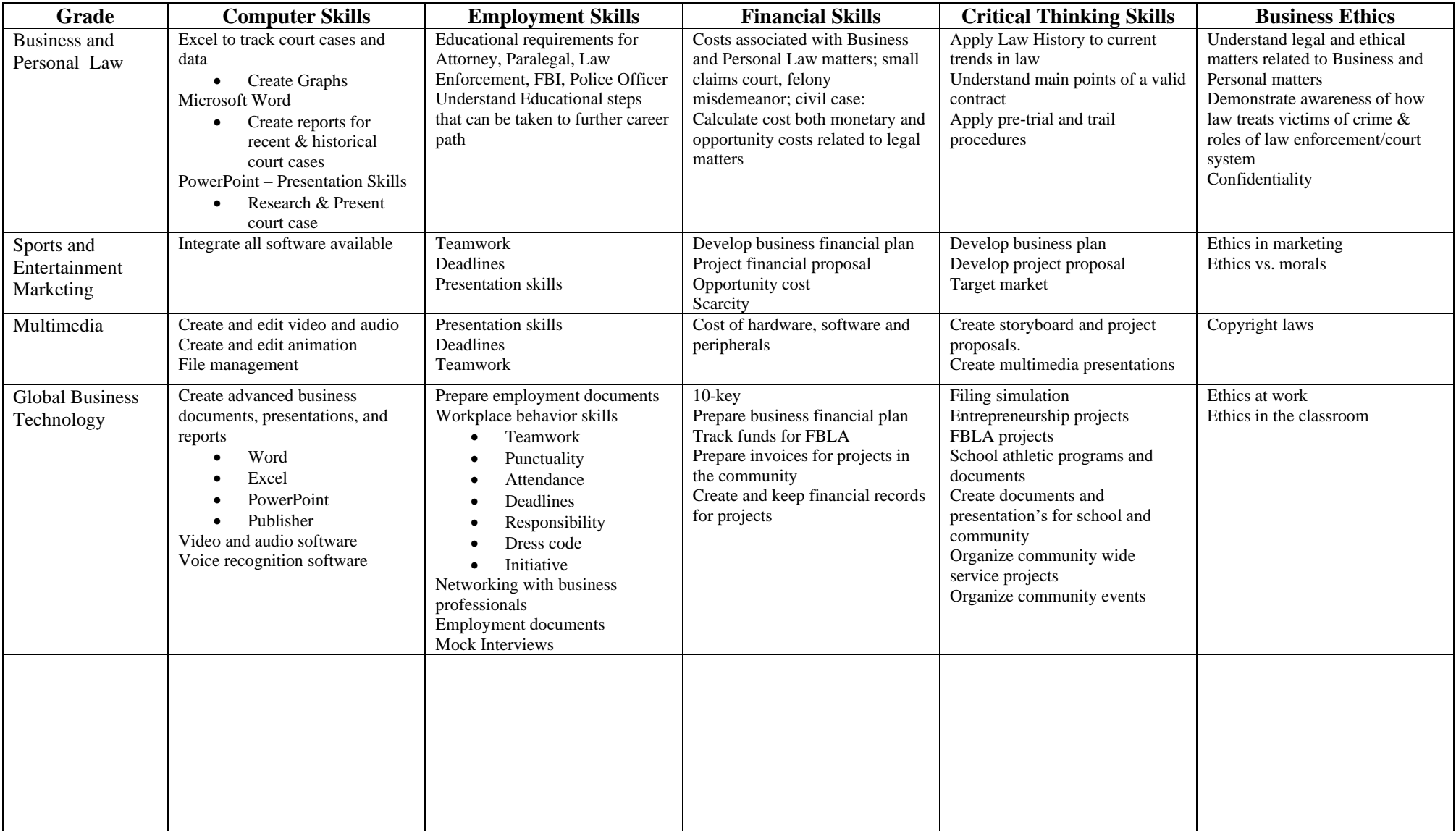

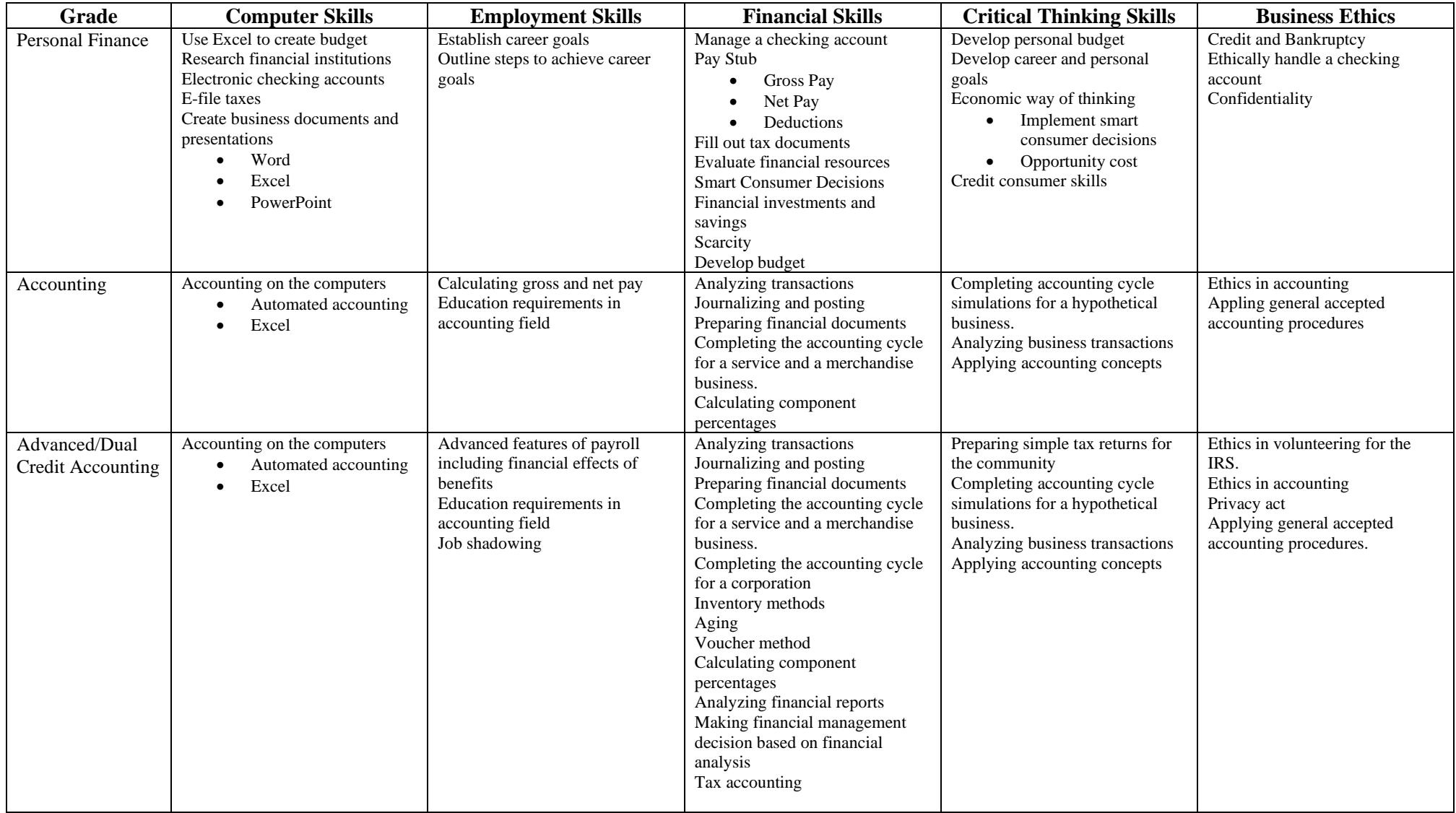

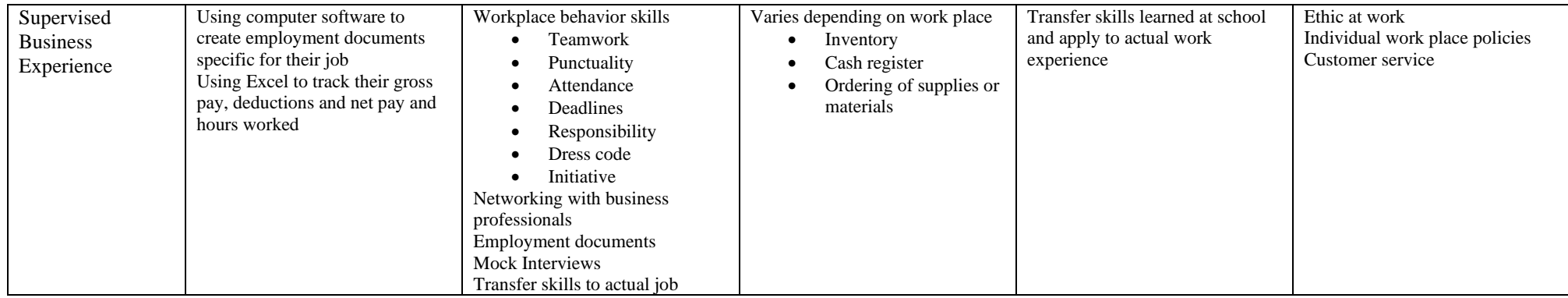